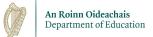

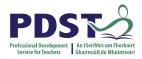

## PDST Professional Development Confirmation of Attendance

*We hereby confirm that* Elayne Adamczyk Harrington

Teaching Council No: 232395

*Roll No:* 701500

attended the

LCA Task Seminar - Vocational Preparation Task

*Time:* 10.00-15.00 *Date:* 10-2-2023

Jason Cotter Team Leader

10-2-2023

Date

TUIBJM-CE000004

Signature on behalf of the PDST